Fachbereich Mathematik Prof. Dr. J. Lang Dipl.-Math. C. Schönberger Dipl.-Math. L. Kamenski

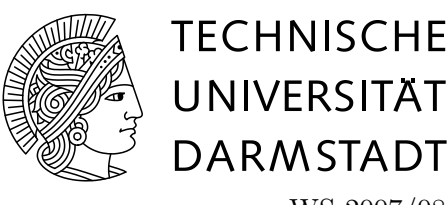

WS 2007/08 30. November 2007

.

# 7. Übungsblatt zur **"**  $\operatorname{Mathematik}$  III für  $\operatorname{MB/MPE}, \operatorname{LaB/WFM},$ VI, WI/MB"

## Gruppenübung

Aufgabe G23 (Wiederholung: homogenes System, inhomogenes System, Partikularlösung) Gegeben das folgende DGL-System

$$
\begin{cases}\nx' &= 2x + 3y + 27e^{5t}, \\
y' &= 6x - y.\n\end{cases}
$$

- a) Bestimmen Sie die allgemeine Lösung des dazugehörigen homogenen Systems.
- b) Bestimmen Sie die allgemeine Lösung des inhomogenen Systems.
- c) Seien Anfangswerte  $x(0) = 4$  und  $y(0) = -2$  gegeben. Bestimmen Sie die Lösung dieses AWPs.

#### Lösung:

a)

$$
A = \begin{pmatrix} 2 & 3 \\ 6 & -1 \end{pmatrix}.
$$

Das charakteristische Polynom lautet

$$
\det(A - \lambda I) = 0 \Leftrightarrow \lambda^2 - \lambda - 20 = 0.
$$

Eigenwerte sind die Nullstellen dieses Polynoms:

$$
\lambda_1 = -4, \quad \lambda_2 = 5.
$$

Eigenvektoren: für  $\lambda_1 = -4$  erhält man

$$
(A - \lambda_1 I)v = 0 \Leftrightarrow 6v_1 + 3v_2 = 0 \Leftrightarrow v_2 = -2v_1 \quad \text{und damit z.B. einen Eigenvektor } \begin{pmatrix} 1 \\ -2 \end{pmatrix}
$$

Für $\lambda_2=5$ erhält man

$$
(A - \lambda_2 I)v = 0 \Leftrightarrow -3v_1 + 3v_2 = 0 \Leftrightarrow v_2 = v_1 \text{ und damit z.B. einen Eigenvektor } \begin{pmatrix} 1 \\ 1 \end{pmatrix}.
$$

Damit ist die allgemeine Lösung

$$
\begin{pmatrix} x \ y \end{pmatrix} = c_1 \begin{pmatrix} 1 \ -2 \end{pmatrix} e^{-4t} + c_2 \begin{pmatrix} 1 \ 1 \end{pmatrix} e^{5t}.
$$

b) Die Lösung des inhomogenen Systems bekommt man mit Hilfe der Methode "Variation der Konstanten" mit dem Ansatz  $W(t)\begin{pmatrix}c_1\\c_2\end{pmatrix}'=b(t)$ . Die Spalten der Matrix W werden von dem Fundamentalsystem gebildet. Damit erhält man:

$$
\begin{pmatrix} e^{-4t} & e^{5t} \ -2e^{-4t} & e^{5t} \end{pmatrix} \begin{pmatrix} c_1 \ c_2 \end{pmatrix}' = \begin{pmatrix} 27e^{5t} \ 0 \end{pmatrix} \Leftrightarrow \begin{pmatrix} c_1 \ c_2 \end{pmatrix}' = \frac{1}{3e^t} \begin{pmatrix} e^{5t} & -e^{5t} \ 2e^{-4t} & e^{-4t} \end{pmatrix} \cdot \begin{pmatrix} 27e^{5t} \ 0 \end{pmatrix} = \begin{pmatrix} 9e^{9t} \ 18 \end{pmatrix}
$$

Durch das einfache Integrieren erhält man (Integrationskonstanten auf 0 gesetzt, da wir nur eine Partikularlösung finden wollen)

$$
\begin{pmatrix} c_1 \\ c_2 \end{pmatrix} = \begin{pmatrix} e^{9t} \\ 18t \end{pmatrix}
$$

und somit lautet die allgemeine Lösung unseres Systems

$$
\begin{pmatrix} x \ y \end{pmatrix} = (e^{9t} + c_1) \begin{pmatrix} 1 \ -2 \end{pmatrix} e^{-4t} + (18t + c_2) \begin{pmatrix} 1 \ 1 \end{pmatrix} e^{5t}.
$$

c) Mit der Bedingung  $\begin{pmatrix} x \\ y \end{pmatrix}$  (0) =  $\begin{pmatrix} 4 \\ -2 \end{pmatrix}$  erhält man  $c_1 = 1$  und  $c_2 = 2$ . Die gesuchte Lösung des AWPs lautet damit

$$
\begin{pmatrix} x \\ y \end{pmatrix} = (e^{9t} + 1) \begin{pmatrix} 1 \\ -2 \end{pmatrix} e^{-4t} + (18t + 2) \begin{pmatrix} 1 \\ 1 \end{pmatrix} e^{5t}.
$$

Aufgabe G24 (DGL  $n$ -ter Ordnung mit konstanten Koeffizienten)

Gegeben sei die folgende Differentialgleichung:

$$
y^{(4)}(x) + 2y''(x) + y(x) = 0
$$

Bestimmen Sie ein Fundamentalsystem und die allgemeine Lösung.

Lösung: Wir bestimmen das charakteristische Polynom:

$$
P(\lambda) = \lambda^4 + 2\lambda^2 + 1
$$
  
=  $(\lambda^2 + 1)^2$ 

Dieses hat die Nullstellen

$$
\lambda_1 = i \text{ (doppelt)},
$$
  

$$
\lambda_2 = -i \text{ (doppelt)}
$$

Somit erhalten wir vier linear unabhängige Lösungen:

$$
\begin{array}{rcl}\n\tilde{y}_1(x) & = & e^{ix} \\
\tilde{y}_2(x) & = & xe^{ix} \\
\tilde{y}_3(x) & = & e^{-ix} \\
\tilde{y}_4(x) & = & xe^{-ix}\n\end{array}
$$

Die allgemeine Lösung der Differentialgleichung ist eine Linearkombination der Lösungen des Fundamentalsystems:

$$
y(x) = c_1 \cdot \tilde{y}_1(x) + c_2 \cdot \tilde{y}_2(x) + c_3 \cdot \tilde{y}_3(x) + c_4 \cdot \tilde{y}_4(x)
$$
  
=  $c_1 \cdot e^{ix} + c_2 \cdot x e^{ix} + c_3 \cdot e^{-ix} + c_4 \cdot x e^{-ix}$   
=  $(c_1 + c_2 x)e^{ix} + (c_3 + c_4 x)e^{-ix}$ .

Aufgabe G25 (Fundamentalsystem, Jordannormalform)

Bestimmen Sie ein Fundamentalsystem des folgenden Systems linearer Differentialgleichungen:

$$
y_1' = 9y_1 - y_2 \n y_2' = y_1 + 7y_2.
$$

Hinweis: Die Jordannormalform muss nicht explizit bestimmt werden.

Lösung: Wir setzen

$$
A=\begin{pmatrix} 9 & -1 \\ 1 & 7 \end{pmatrix}
$$

und können somit das System wie folgt auffassen:

$$
\begin{pmatrix} y_1' \\ y_2' \end{pmatrix} = A \cdot \begin{pmatrix} y_1 \\ y_2 \end{pmatrix}
$$

Das charakteristische Polynom von A lautet dann

$$
P(\lambda) = (9 - \lambda)(7 - \lambda) + 1 = (\lambda - 8)^{2}.
$$

Damit haben wir den doppelten Eigenwert  $\lambda_1 = 8$ . Wir wenden nun Satz 6 aus dem Skript (Folie 144) an und bestimmen zwei linear unabhängige Lösungen  $z_{1,1}$  und  $z_{1,2}$  der Gleichung

$$
(A - \lambda_1 I)^2 z_{1,j} = \begin{pmatrix} 1 & -1 \\ 1 & -1 \end{pmatrix}^2 z_{1,j} = 0.
$$

Wegen

$$
\begin{pmatrix} 1 & -1 \\ 1 & -1 \end{pmatrix}^2 = \begin{pmatrix} 0 & 0 \\ 0 & 0 \end{pmatrix}
$$

ist der Lösungsraum der Gleichung  $\mathbb{R}^2$  und wir wählen o.B.d.A. als linear unabhängige Lösung

$$
z_{1,1} = \begin{pmatrix} 1 \\ 0 \end{pmatrix} \quad \text{und} \quad z_{1,2} = \begin{pmatrix} 0 \\ 1 \end{pmatrix}.
$$

Damit erhalten wir als Fundamentalsystem:

$$
y_{1,1} = \exp(8x) \cdot \sum_{\nu=0}^{1} x^{\nu} \left( \frac{(A-8I)^{\nu}}{\nu!} \right) z_{1,1}
$$
  
\n
$$
= \exp(8x) \left( z_{1,1} + x \left( \frac{1}{1} - 1 \right) \binom{1}{0} \right) = \exp(8x) \left( \binom{1}{0} + x \left( \frac{1}{1} \right) \right)
$$
  
\n
$$
y_{1,2} = \exp(8x) \cdot \sum_{\nu=0}^{1} x^{\nu} \left( \frac{(A-8I)^{\nu}}{\nu!} \right) z_{1,2}
$$
  
\n
$$
= \exp(8x) \left( z_{1,2} + x \left( \frac{1}{1} - 1 \right) \binom{0}{1} \right) = \exp(8x) \left( \binom{0}{1} + x \left( \frac{-1}{-1} \right) \right)
$$

1

 $\setminus$  $\vert \cdot$ 

0

### Hausübung

Aufgabe H21 (Wiederholung: homogenes lineares AWP)

Bestimmen Sie die reelle Lösung des folgenden AWPs:

$$
\begin{cases}\n\frac{dx}{dt} = 2x + y - 2z, \\
\frac{dy}{dt} = -x, \\
\frac{dz}{dt} = x + y - z,\n\end{cases}\n\text{ mit }\n\begin{pmatrix}\nx \\
y \\
z\n\end{pmatrix}\n(0) = \begin{pmatrix}\n3 \\
-1 \\
2\n\end{pmatrix}.
$$

Lösung: Das System bringen wir zuerst in die Form  $\mathcal{L}$  $\hat{y}$ z  $\Big| = A$  $\mathcal{L}$  $\hat{y}$ z  $\vert$ :

$$
\begin{pmatrix} x \\ y \\ z \end{pmatrix}' = \begin{pmatrix} 2 & 1 & -2 \\ -1 & 0 & 0 \\ 1 & 1 & -1 \end{pmatrix} \cdot \begin{pmatrix} x \\ y \\ z \end{pmatrix}
$$

Zuerst bestimmen wir die Eigenwerte der Matrix, also

$$
\det\left(\begin{pmatrix} 2 & 1 & -2 \\ -1 & 0 & 0 \\ 1 & 1 & -1 \end{pmatrix} - \lambda I\right) = 0 \Leftrightarrow -\lambda^3 + \lambda^2 - \lambda + 1 = 0 \Leftrightarrow -(\lambda - 1)(\lambda^2 + 1) = 0.
$$

Daraus erhält man

$$
\lambda_1 = 1, \quad \lambda_{2,3} = \pm i.
$$

Bestimmung der dazugehörigen Eigenvektoren: für  $\lambda_1 = 1$ :

$$
(A - \lambda_1 I)v = 0 \Leftrightarrow (A - 1 \cdot I)v = 0
$$
  
\n
$$
\Leftrightarrow \begin{pmatrix} 1 & 1 & -2 \\ -1 & -1 & 0 \\ 1 & 1 & -2 \end{pmatrix} \begin{pmatrix} v_1 \\ v_2 \\ v_3 \end{pmatrix} = 0
$$
  
\n
$$
\Leftrightarrow \begin{pmatrix} 1 & 1 & -2 \\ -1 & -1 & 0 \\ 0 & 0 & -2 \end{pmatrix} \begin{pmatrix} v_1 \\ v_2 \\ v_3 \end{pmatrix} = 0
$$
  
\nDamit  $v_3 = 0$  und  $v_1 = -v_2 \Rightarrow$  Ein Eigenvektor ist z.B.  $\begin{pmatrix} 1 \\ -1 \\ 0 \end{pmatrix}$ 

Analog bestimmt man den zugehörigen Eigenvektoren für den Eigenwerte  $i$ , und zwar  $\sqrt{ }$  $\overline{1}$ 1 i 1  $\setminus$  $\cdot$ 

Da die Matrix reell ist und die  $\lambda_{2,3}$  komplex-konjugiert, sind auch die zu diesen Eigenwerten zugehörige Eigenvektoren komplex-konjugiert (dazu siehe auch Folie 130), damit hat der Eigenwert

$$
-i \text{ den Eigenvektor }\begin{pmatrix} 1 \\ -i \\ 1 \end{pmatrix}.
$$

Die allgemeine homogene Lösung ist damit

$$
\begin{pmatrix} x \\ y \\ z \end{pmatrix} = c_1 \begin{pmatrix} 1 \\ -1 \\ 0 \end{pmatrix} e^x + c_2 \begin{pmatrix} 1 \\ i \\ 1 \end{pmatrix} e^{ix} + c_3 \begin{pmatrix} 1 \\ -i \\ 1 \end{pmatrix} e^{-ix}.
$$

Die reelle Lösung des Systems lautet damit (siehe auch Folien 130-131)

$$
\begin{pmatrix} x \\ y \\ z \end{pmatrix} = c_1 \begin{pmatrix} 1 \\ -1 \\ 0 \end{pmatrix} e^t + c_2 \begin{pmatrix} \cos t \\ -\sin t \\ \cos t \end{pmatrix} e^{0 \cdot t} + c_3 \begin{pmatrix} \cos t \\ \sin t \\ \cos t \end{pmatrix} e^{0 \cdot t} = c_1 \begin{pmatrix} 1 \\ -1 \\ 0 \end{pmatrix} e^t + c_2 \begin{pmatrix} \cos t \\ -\sin t \\ \cos t \end{pmatrix} + c_3 \begin{pmatrix} \sin t \\ \cos t \\ \sin t \end{pmatrix}.
$$

Beim Einsetzen des Anfangswertes erhält man

$$
\begin{pmatrix} 3 \\ -1 \\ 2 \end{pmatrix} = c_1 \begin{pmatrix} 1 \\ -1 \\ 0 \end{pmatrix} + c_2 \begin{pmatrix} 1 \\ 0 \\ 1 \end{pmatrix} + c_3 \begin{pmatrix} 0 \\ 1 \\ 0 \end{pmatrix} \implies c_1 = 1, c_2 = 2, c_3 = 0
$$

und die gesuchte Lösung des AWP's ist

$$
\begin{pmatrix} x \\ y \\ z \end{pmatrix} = \begin{pmatrix} e^t + 2\cos t \\ -e^t - 2\sin t \\ 2\cos t \end{pmatrix}.
$$

### Aufgabe H22 (Fundamentalsystem)

Bestimmen Sie ein Fundamentalsystem des folgenden Systems linearer Differentialgleichungen:

$$
y'_1 = -y_1 + y_2 - 2y_3
$$
  
\n
$$
y'_2 = 4y_1 + y_2
$$
  
\n
$$
y'_3 = 2y_1 + y_2 - y_3
$$

Hinweis: Die Jordannormalform muss nicht explizit bestimmt werden.

Lösung: Wir setzen

$$
A = \begin{pmatrix} -1 & 1 & -2 \\ 4 & 1 & 0 \\ 2 & 1 & -1 \end{pmatrix}
$$

und können somit das System wie folgt auffassen:

$$
\begin{pmatrix} y_1' \\ y_2' \\ y_3' \end{pmatrix} = A \cdot \begin{pmatrix} y_1 \\ y_2 \\ y_3 \end{pmatrix}
$$

Das charakteristische Polynom von A lautet

$$
P(\lambda) = (-1 - \lambda)^2 (1 - \lambda) - 8 + 4(1 - \lambda) + 4(1 + \lambda) = (1 - \lambda)(1 + \lambda)^2.
$$

Damit erhalten wir die Nullstellen

$$
\lambda_1 = 1 \quad \text{(einfach)}\n\lambda_2 = -1 \quad \text{(doppelt)}.
$$

Wir benutzen nun Satz 6 aus dem Skript (Folie 144) um ein Fundamentalsystem zu bestimmen, ohne die Jordannormalform explizit auszurechnen. Für den Eigenwert  $\lambda_1$  brauchen wir nur den zugehörigen Eigenvektor  $z_{1,1}$  zu bestimmen, da die algebraische Vielfachheit von  $\lambda_1$  eins ist. Wir lösen dazu die Gleichung

$$
(A - \lambda_1 I)z_{1,1} = (A - I)z_{1,1} = 0
$$

und erhalten als einen möglichen Eigenvektor

$$
z_{1,1} = \begin{pmatrix} 0 \\ 2 \\ 1 \end{pmatrix}.
$$

Für den Eigenwert  $\lambda_2$  mit algebraischer Vielfachheit zwei bestimmen wir zwei linear unabhängige Lösungen $z_{2,1}$ und $z_{2,2}$ der Gleichung

$$
(A - \lambda_2 I)^2 z_{2,j} = (A + I)^2 z_{2,j} = \begin{pmatrix} 0 & 0 & 0 \\ 8 & 8 & -8 \\ 4 & 4 & -4 \end{pmatrix} z_{2,j} = 0.
$$

Wir erhalten zum Beispiel die linear unabhängigen Lösungen

$$
z_{2,1} = \begin{pmatrix} 0 \\ 1 \\ 1 \end{pmatrix} \quad \text{und} \quad z_{2,2} = \begin{pmatrix} 1 \\ 0 \\ 1 \end{pmatrix}.
$$

Einsetzen in die Formel aus Satz 6 (Folie 144) liefert dann das Fundamentalsystem

$$
y_{1,1} = \exp(x) \cdot z_{1,1} = \begin{pmatrix} 0 \\ 2e^x \\ e^x \end{pmatrix}
$$
  
\n
$$
y_{2,1} = \exp(-x) \cdot \sum_{\nu=0}^{1} x^{\nu} \left( \frac{(A+I)^{\nu}}{\nu!} \right) z_{2,1}
$$
  
\n
$$
= \exp(-x) \begin{pmatrix} z_{2,1} + x \begin{pmatrix} 0 & 1 & -2 \\ 4 & 2 & 0 \\ 2 & 1 & 0 \end{pmatrix} \begin{pmatrix} 0 \\ 1 \\ 1 \end{pmatrix} \end{pmatrix}
$$
  
\n
$$
= \exp(-x) \begin{pmatrix} 0 \\ 1 \\ 1 \end{pmatrix} + x \begin{pmatrix} -1 \\ 2 \\ 1 \end{pmatrix}
$$
  
\n
$$
y_{2,2} = \exp(-x) \cdot \sum_{\nu=0}^{1} x^{\nu} \left( \frac{(A+I)^{\nu}}{\nu!} \right) z_{2,2}
$$
  
\n
$$
= \exp(-x) \begin{pmatrix} z_{2,2} + x \begin{pmatrix} 0 & 1 & -2 \\ 4 & 2 & 0 \\ 2 & 1 & 0 \end{pmatrix} \begin{pmatrix} 1 \\ 0 \\ 1 \end{pmatrix} \end{pmatrix}
$$
  
\n
$$
= \exp(-x) \begin{pmatrix} 1 \\ 0 \\ 1 \end{pmatrix} + x \begin{pmatrix} -2 \\ 4 \\ 2 \end{pmatrix}.
$$

### Aufgabe H23 (DGLn n-ter Ordnung)

Lösen Sie die Aufgabe H19, falls nicht bereits geschehen.

Lösung: Siehe Lösung Aufgabe H19.